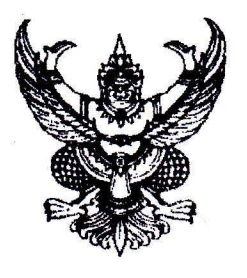

ที่ กษ ดอด๒/ ด ช่า ๗

กรมส่งเสริมการเกษตร ถนนพหลโยธิน เขตจตุจักร กท ๑๐๙๐๐

## ี เมษายน ๒๕๕๖

เรื่อง ขอความร่วมมือสำรวจข้อมูลสินค้าเกษตรที่มีศักยภาพในเชิงการค้า (ปี ๒๕๕๖)

เรียน ผู้ว่าราชการจังหวัด

สิ่งที่ส่งมาด้วย ๑. แบบสำรวจข้อมูลสินค้าเกษตร จำนวน ๑ ฉบับ

๒. เอกสารตัวอย่างข้อมูลสินค้าเกษตรของจังหวัด จำนวน ๑ ฉบับ

ด้วยกรมส่งเสริมการเกษตรดำเนินโครงการจัดทำข้อมูลสินค้าเกษตร ทั้งสด และแปรรูปที่มีศักยภาพ ในเชิงการค้า (ปี ๒๕๕๖) ทั้ง ๗๗ จังหวัดทั่วประเทศ เพื่อรวบรวมเป็นฐานข้อมูลที่สามารถนำมาปรับใช้ให้เกิดประโยชน์ ในเชิงการตลาดทั้งในระดับจังหวัด และระดับประเทศ ซึ่งผลประโยชน์สุดท้ายจะส่งผลสู่เกษตรกรที่สามารถจำหน่าย ผลผลิต ได้เป็นเบื้องต้น

กรมส่งเสริมการเกษตร จึงขอความอนุเคราะห์ในการสำรวจข้อมูลสินค้าเกษตรที่มีศักยภาพ ในเชิงการค้า (ปี ๒๕๕๖) ตามสิ่งที่ส่งมาด้วย ๑ พร้อมทั้งจัดทำรายละเอียดผลผลิตหรือสินค้าตามตัวอย่างข้อมูลสินค้า ของจังหวัด ตามสิ่งที่ส่งมาด้วย ๒ และรวมรวมส่งให้กับกรมส่งเสริมการเกษตร ภายในวันที่ ๓๐ เมษายน ๒๕๕๖ ทางโทรสารหมายเลข ๐ ๒๕๗๙ ๓๖๑๙ /๐ ๒๙๔๐ ๖๑๒๕ หรือทางจดหมายอิเล็กทรอนิกส์ : agriman๖๒@doae.go.th

จึงเรียนมาเพื่อโปรดทราบ และแจ้งให้เกษตรจังหวัดดำเนินการต่อไปด้วยจะขอบคณมาก

ขอแสดงความนับถือ

(นายวิเศษศักดิ์ ศรีสุริยะธาดา) ผู้อำนวยการส่วนส่งเสริมการผลิตที่ชหลังนา รักษาราชการแทนผู้อำนวยการสำนักส่งเสริมและจัดการสินค้าเกษตร ปฏิบัติราชการแทนอธิบดีกรมส่งเสริมการเกษตร

สำนักส่งเสริมและจัดการสินค้าเกษตร โทรศัพท์ / โทรสาร ๐๒ ๕๗๙๓๖๑๙ e-mail: agrimanble@doae.go.th

๑. ที่ กษ ๑๐๑๒/ ๒. ที่ กษ ๑๐๑๒/ ๓. ที่ กษ ๑๐๑๒/ ๔. ที่ กษ ๑๐๑๒/ ๕. ที่ กษ ๑๐๑๒/ ๖. ที่ กษ ๑๐๑๒/ ๗. ที่ กษ ๑๐๑๒/  $\vec{a}$ . ที่ กษ $\vec{a}$  ด $\vec{b}$ ๙. ที่ กษ ๑๐๑๒/ ๑๐. ที่ กษ ๑๐๑๒/ ดดู. ที่ กษ ดอด๒/ ด๒. ที่ กษ ด๐ด๒/ ด๓. ที่ กษ ด๐ด๒/ ด๔. ที่ กษ ดอด๒/ ด๕. ที่ กษ ด๐ด๒/ ด๖. ที่ กษ ด๐ด๒/ ด๗. ที่ กษ ด $\circ$ ด๒/ ด๘. ที่ กษ ด๐ด๒/ ด๙. ที่ กษ ดอด๒/ ๒๐. ที่ กษ ๑๐๑๒/ ๒๑. ที่ กษ ๑๐๑๒/ ๒๒. ที่ กษ ๑๐๑๒/ ๒๓. ที่ กษ ๑๐๑๒/ ๒๔. ที่ กษ ๑๐๑๒/ ๒๕. ที่ กษ ๑๐๑๒/ ๒๖. ที่ กษ ๑๐๑๒/ อต ที่ กษ ดอด๒/ ๒๘. ที่ กษ ๑๐๑๒/ ๒๙. ที่ กษ ๑๐๑๒/ ๓๐. ที่ กษ ๑๐๑๒/ ตด. ที่ กษ ดอด๒/ ๓๒. ที่ กษ ๑๐๑๒/ ตต. ที่ กษ ๑๐๑๒/ ๓๔. ที่ กษ ๑๐๑๒/ ๓๕. ที่ กษ ๑๐๑๒/ ต๖. ที่ กษ ๑๐๑๒/ ต๗. ที่ กษ ๑๐๑๒/ ตส ที่ กษ ดอด๒/ ๓๙. ที่ กษ ๑๐๑๒/ ๔๐. ที่ กษ ๑๐๑๒/

ผู้ว่าราชการจังหวัดกรุงเทพมหานคร ผู้ว่าราชการจังหวัดกระบี่ ผู้ว่าราชการจังหวัดกำแพงเพชร ผู้ว่าราชการจังหวัดกาญจนบุรี ผู้ว่าราชการจังหวัดกาฬสินธ์ ผู้ว่าราชการจังหวัดขอนแก่น ผู้ว่าราชการจังหวัดจันทบุรี ผู้ว่าราชการจังหวัดฉะเชิงเทรา ผู้ว่าราชการจังหวัดชลบุรี ผู้ว่าราชการจังหวัดชัยนาท ผู้ว่าราชการจังหวัดชัยภมิ ผู้ว่าราชการจังหวัดชุมพร ผู้ว่าราชการจังหวัดเชียงราย ผู้ว่าราชการจังหวัดเชียงใหม่ ผู้ว่าราชการจังหวัดตรัง ผู้ว่าราชการจังหวัดตราด ผู้ว่าราชการจังหวัดตาก ผู้ว่าราชการจังหวัดนครนายก ผู้ว่าราชการจังหวัดนครปฐม ผู้ว่าราชการจังหวัดนครพนม ผู้ว่าราชการจังหวัดนครราชสีมา ผู้ว่าราชการจังหวัดนครศรีธรรมราช ผู้ว่าราชการจังหวัดนครสวรรค์ ผู้ว่าราชการจังหวัดนนทบุรี ผู้ว่าราชการจังหวัดนราธิวาส ผู้ว่าราชการจังหวัดน่าน ผู้ว่าราชการจังหวัดบึงกาฬ ผู้ว่าราชการจังหวัดบุรีรัมย์ ผู้ว่าราชการจังหวัดปทุมธานี ผู้ว่าราชการจังหวัดประจวบคีรีขันธ์ ผู้ว่าราชการจังหวัดปราจีนบุรี ผู้ว่าราชการจังหวัดปัตตานี ผู้ว่าราชการจังหวัดพระนครศรีอยุธยา ผู้ว่าราชการจังหวัดพะเยา ผู้ว่าราชการจังหวัดพังงา ผู้ว่าราชการจังหวัดพัทลง ผู้ว่าราชการจังหวัดพิจิตร ผู้ว่าราชการจังหวัดพิษณุโลก ผู้ว่าราชการจังหวัดเพชรบุรี ผู้ว่าราชการจังหวัดเพชรบูรณ์

Search Book Book (27 Yar) and

๔๑. ที่ กษ ๑๐๑๒/ ๔๒. ที่ กษ ดอด๒/ ๔๓. ที่ กษ ๑๐๑๒/  $C$  $C$ . ที่ กษ ๑๐๑๒/ ๔๕. ที่ กษ ดอด๒/  $\infty$  ก็ กษ $\circ$ ออต่ะ/ ๔๗. ที่ กษ ๑๐๑๒/ ๔๘. ที่ กษ ๑๐๑๒/ ๔๙. ที่ กษ ด๐ด๒/ ๕๐. ที่ กษ ๑๐๑๒/ ๕๑. ที่ กษ ดอด๒/ ๕๒. ที่ กษ ๑๐๑๒/ ๕๓. ที่ กษ ๑๐๑๒/  $\lll$   $\chi$  ก็ กษ ดอด๒/ ๕๕. ที่ กษ ดอด๒/ ๕๖. ที่ กษ ๑๐๑๒/ ๕๗. ที่ กษ ๑๐๑๒/ ๕๘. ที่ กษ ๑๐๑๒/ ๕๙. ที่ กษ ๑๐๑๒/ ๖๐. ที่ กษ ๑๐๑๒/ ๖๑. ที่ กษ ๑๐๑๒/ อ่อ. ที่ กษ ดอด๒/ อต. ที่ กษ ดอด๒/ ๖๔. ที่ กษ ๑๐๑๒/ อ๕. ที่ กษ ๑๐๑๒/ ออ. ที่ กษ ดอด๒/ ๖๗. ที่ กษ ดอด๒/ ๖๘. ที่ กษ ด๐ด๒/ ๖๙. ที่ กษ ๑๐๑๒/ ๗๐. ที่ กษ ๑๐๑๒/ ๗๑. ที่ กษ ๑๐๑๒/ ๗๒. ที่ กษ ๑๐๑๒/ ๗๓. ที่ กษ ๑๐๑๒/ ๗๔. ที่ กษ ๑๐๑๒/ ๗๕. ที่ กษ ดอด๒/ ๗๖. ที่ กษ ด๐ด๒/ ฟฟ. ที่ กษ ด๐ด๒/

ผู้ว่าราชการจังหวัดแพร่ ผู้ว่าราชการจังหวัดภูเก็ต ผู้ว่าราชการจังหวัดมหาสารคาม ผู้ว่าราชการจังหวัดแม่ฮ่องสอน ผู้ว่าราชการจังหวัดมุกดาหาร ผู้ว่าราชการจังหวัดยโสธร ผู้ว่าราชการจังหวัดยะลา ผู้ว่าราชการจังหวัดร้อยเอ็ด ผู้ว่าราชการจังหวัดระยอง ผู้ว่าราชการจังหวัดราชบุรี ผู้ว่าราชการจังหวัดลพบุรี ผู้ว่าราชการจังหวัดเลย ผ้ว่าราชการจังหวัดลำปาง ผู้ว่าราชการจังหวัดลำพูน ผู้ว่าราชการจังหวัดศรีสะเกษ ผู้ว่าราชการจังหวัดสกลนคร ผู้ว่าราชการจังหวัดสงขลา ผู้ว่าราชการจังหวัดสตูล ผู้ว่าราชการจังหวัดสมุทรปราการ ผู้ว่าราชการจังหวัดสมุทรสงคราม ผู้ว่าราชการจังหวัดสมุทรสาคร ผู้ว่าราชการจังหวัดสระบรี ผู้ว่าราชการจังหวัดสระแก้ว ผู้ว่าราชการจังหวัดสิงห์บุรี ผู้ว่าราชการจังหวัดสุโขทัย ผู้ว่าราชการจังหวัดสุพรรณบุรี ผู้ว่าราชการจังหวัดสุราษฎร์ธานี ผู้ว่าราชการจังหวัดสุรินทร์ ผู้ว่าราชการจังหวัดหนองคาย ผู้ว่าราชการจังหวัดหนองบัวลำภู ผู้ว่าราชการจังหวัดอ่างทอง ผู้ว่าราชการจังหวัดอุดรธานี ผู้ว่าราชการจังหวัดอุตรดิตถ์ ผู้ว่าราชการจังหวัดอุทัยธานี ผู้ว่าราชการจังหวัดอุบลราชธานี ผู้ว่าราชการจังหวัดอำนาจเจริญ ผู้ว่าราชการจังหวัดระนอง

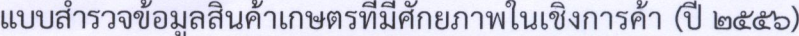

้จังหาัด

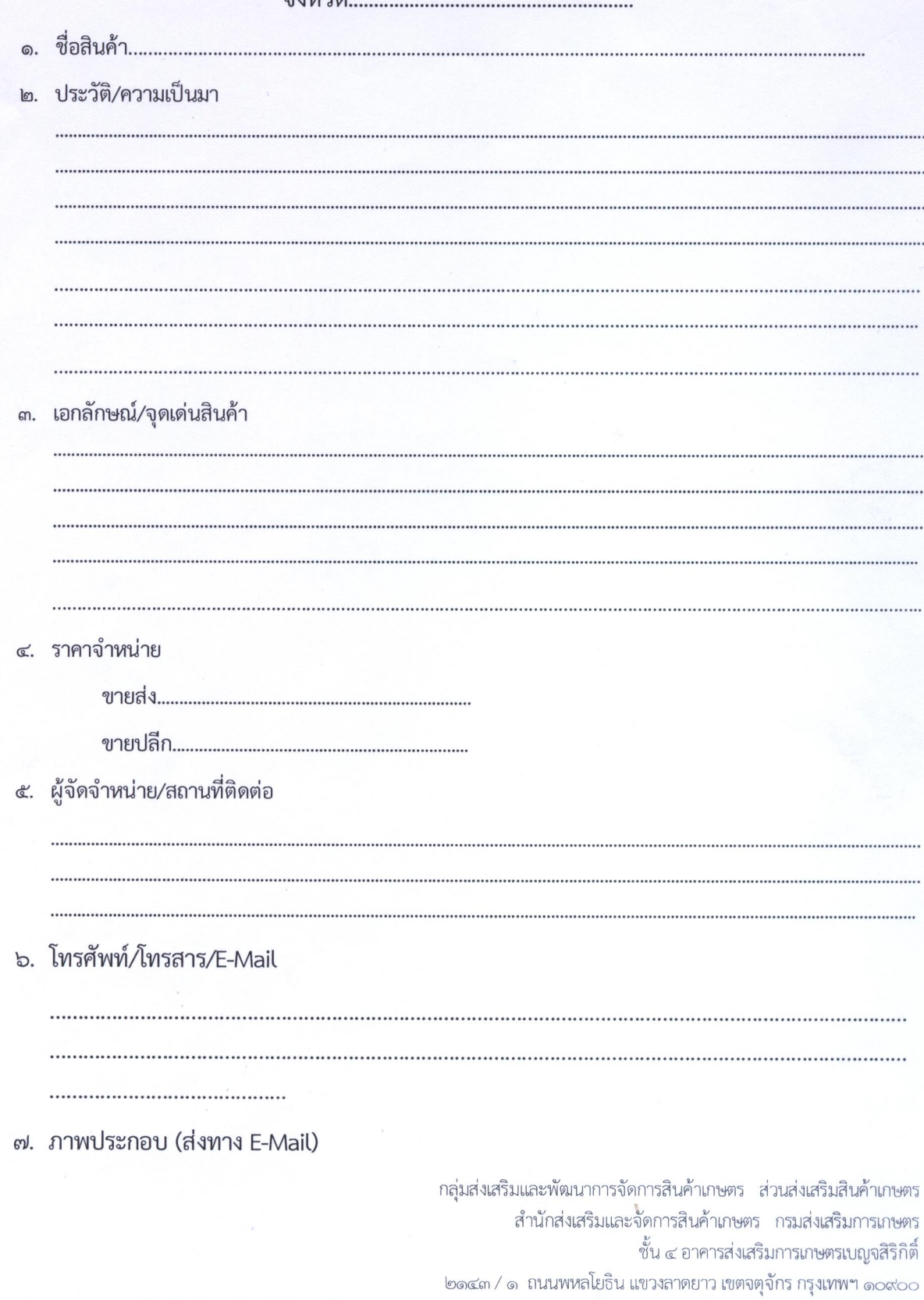

โทรศัพท์ ole-๕๓๙-๓๖๑๙ โทรสาร : ole-๕๓๙๓๖๑๙ /ole-๙๔๐๖๑๒๕ / E-mail : Agriman62@doae.go.th

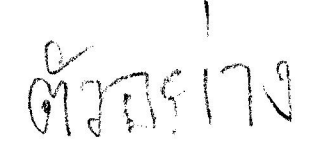

ความเป็นมา

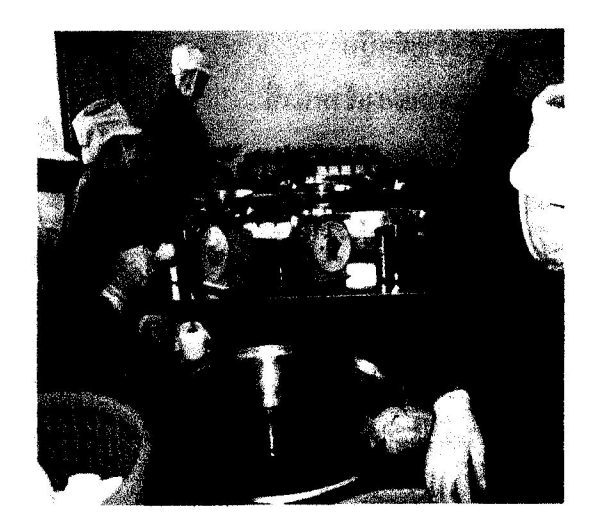

้เมื่อผลิตภัณฑ์ได้การรับรอง มผช. จึง ได้นำผลิตภัณฑ์มาลงทะเบียน OTOP กับ สำนักงานพัฒนาชมชนอำเภอเสนางคนิคม และ ในปี ๒๕๕๓ จึงได้ส่งผลิตภัณฑ์เข้าร่วม คัดสรรสุดยอดผลิตภัณฑ์จนได้รับผลการคัด สรรระดับ ๕ ดาว มีหน่วยงานราชการหลาย หน่วยงานให้การสนับสนุนด้านความรู้เพิ่ม ศักยภาพด้านการตลาด มีการออกบูธงาน แสดงสินค้า ที่ทางราชการจัดขึ้น เป็น ผลิตภัณฑ์ที่ตลาดต้องการมาก

ความคิดเกิดจากภูมิปัญญา จะทำ ้อย่างไร เมื่อมีขนแขน ขนขาที่เราไม่ต้องการ กำจัดออก โดยวิธีง่ายๆ ที่ทำให้ไม่เจ็บ หรือเจ็บ น้อย จึงได้เกิดความคิดจาก คนเราเมื่อมี ้บาดแผล เราเอาพลาสเตอร์ยามาปิดบาดแผลไว้ ้จนบาดแผลดีขึ้น แล้วจึงเอาพลาสเตอร์ยาออก เวลาดึงออก ขนบริเวณที่เราดึงออก หลุดออกมา กับพลาสเตอร์ยาด้วย จึงเกิดความคิดว่า ความ ้เหนียวของพลาสเตอร์ยาสามารถติดขนได้ จึงคิด ว่าถ้าทำผลิตภัณฑ์กำจัดขน ด้วยความเหนียว จากข้าวหรือแป้งมันสำปะหลัง โดยสารสกัดเพิ่ม ้ความหวาน เติมน้ำผึ้ง ทำให้ผิวพรรณ สวยงาม เวลากำจัดขนแล้วบริเวณผิวพรรณนั้นจะเนียน เกลี้ยงเกลา ทางกลุ่มจึงได้ทำผลิตภัณฑ์กำจัดขน เพื่อสร้างงาน สร้างรายได้เข้าสู่ชุมชน เมื่อผลิต ขายแล้ว ทางกลุ่มจึงได้นำผลิตภัณฑ์มาขอ ใบรับรอง มผช. ที่สำนักงานอุตสาหกรรมจังหวัด อำนาจเจริญ เพื่อให้สินค้ามีมาตรฐาน ้ลูกค้า ผู้บริโภคเกิดความมั่นใจในการใช้สินค้า

## เอกลักษณ์/จุดเด่นของแว็กซ์น้ำผึ้งสมุนไพร

แว็กน้ำผึ้งสมุนไพร เกิดจากภูมิปัญญา ท้องถิ่น เป็นผลิตภัณฑ์กำจัดขนสูตรเย็น ช่วย กำจัดขนที่ไม่พึงปรารถนา เช่น ขนขา, ขนแขน, รักแร้, ใบหน้า ฯลฯ ด้วยประโยชน์จากน้ำผึ้ง บริสุทธิ์ และส่วนผสมจากธรรมชาติ ๑๐๐ % จึง สามารถกำจัดขนได้อย่างล้ำลึก ถึงรากขน ใช้ ่ สะดวก รวดเร็ว ปลอดภัย ด้วยวิธีง่ายๆ ไม่เป็น ้อันตรายต่อผิว ช่วยชะลอการเกิดของเส้นขน ทำ ให้ขนที่ขึ้นใหม่เส้นเล็กอ่อนนุ่มเบาบางอย่างเป็น ธรรมชาติ และยังช่วยทะนุถนอมผิวให้ขาวสวย เนียนนุ่ม เกลี้ยงเกลา ทั่วบริเวณที่ถอนขนจน สับผัสได้ถึงความแตกต่าง

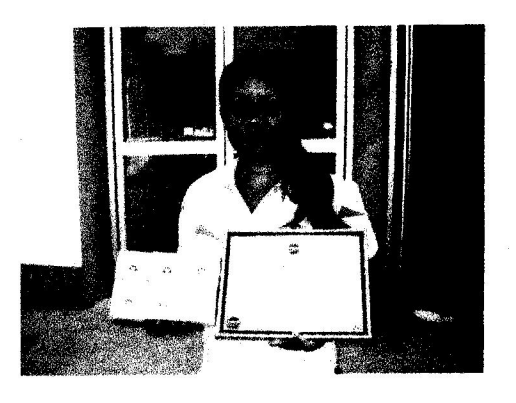

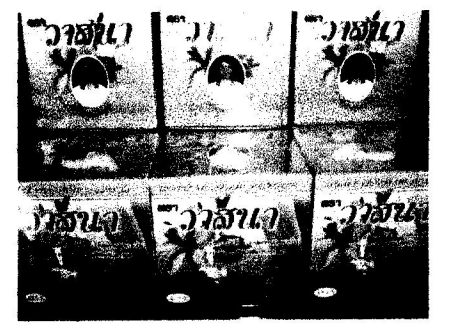

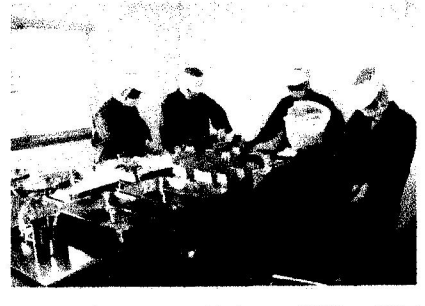

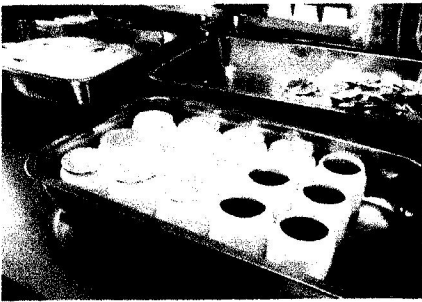

## สถานที่ติดต่อ

กลุ่มวิสาหกิจชุมชนยาหม่องน้ำมันงา นางวาสนา สิงห์คำ เลขที่ ๘๕ หมู่ที่ ๒ บ้านโนนสวาท ้ตำบลหนองไฮ\_อำเภอเสนางคนิคม จังหวัดอำนาจเจริญ โทรศัพท์ : ๐๘๑ – ๐๗๕๗๒๗๓

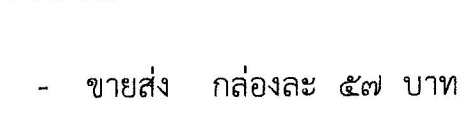

(สั่งซื้อจำนวน ๕๐ – ๙๙ กล่อง)

ราคาขาย

ขายปลีก ขวดละ ๒๕๐ บาท

หนัง

TOP ซดาว